## METADATA AND NUMERICAL DATA CAPTURE: Enthalpy Increments H(T, p) - H(T', p')

# Guided Data Capture (GDC)

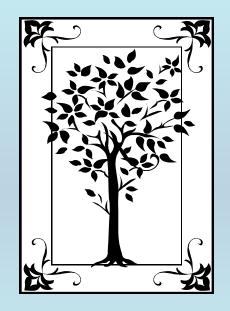

This tutorial describes METADATA AND NUMERICAL DATA CAPTURE: for **Enthalpy Increments** *H(T,p) – H(T',p')* with the Guided Data Capture (GDC) software.

## NOTE:

The tutorials proceed sequentially to ease the descriptions. It is not necessary to enter *all* compounds before entering *all* samples, etc.

Compounds, samples, properties, etc., can be added or modified at any time.

However, the hierarchy must be maintained (i.e., a property cannot be entered, if there is no associated sample or compound.)

#### The experimental data used in this example is from:

J. Chem. Eng. Data 2000, 45, 348-352

## Specific Enthalpy Increments for Pentan-1-ol at Temperatures up to 623.2 K and 10.1 MPa

Christopher J. Wormald<sup>\*</sup> and Gareth F. James

School of Chemistry, University of Bristol, Bristol BS8 1TS, U.K.

Measurements of specific enthalpy increments for pentan-1-ol are reported. A countercurrent watercooled flow calorimeter was used to measure 102 enthalpy increments over the temperature range 448.2 K to 623.2 K at pressures from 0.1 MPa up to 10.1 MPa. Extrapolation of the gas-phase measurements to zero pressure gave values in excellent agreement with pure component ideal gas enthalpies calculated by extrapolating data on lower alcohols. Values of the specific enthalpy of vaporization derived from the measurements are in agreement with other work and are well fitted by a modification of the Watson equation. A method for the calculation of the two-phase enthalpy-pressure envelope is described.

348

### Enthalpy Increments for **Pentan-1-ol** as a function of **T** and **p**

| Table 1. Specific Enthalpy Increments $\Delta h/(kJ\cdot kg^{-1})$ for Pentan-1-ol Measured Relative to the Saturation Pressure $p_s$ of the Liquid at the Standard Temperature 298.15 K |        |                     |      |                   |      |                     |             |                     |        |                    |
|----------------------------------------------------------------------------------------------------|--------|---------------------|------|-------------------|------|---------------------|-------------|---------------------|--------|--------------------|
| Т                                                                                                    | р      | $\Delta h$          | р    | $\Delta h$        | р    | $\Delta h$          | р           | $\Delta h$          | р      | $\Delta h$         |
| К                                                                                                    | MPa    | kJ•kg <sup>−1</sup> | MPa  | $kJ\cdot kg^{-1}$ | MPa  | kJ•kg <sup>−1</sup> | MPa         | kJ•kg <sup>−1</sup> | MPa    | kJ•kg <sup>1</sup> |
| 448.2                                                                                                    | 0.25   | 895                 | 0.77 | 437               | 4.32 | 440                 | 6.50        | 438                 | 9.32   | 430                |
| 473.2                                                                                                    | 0.20   | 947                 | 0.46 | 927               | 1.13 | 517                 | 4.36        | 518                 | 6.63   | 51                 |
|                                                                                                    | 0.35   | 937                 | 0.64 | 527               | 2.94 | 519                 | 5.61        | 517                 |        |                    |
| 498.2                                                                                                    | 0.17   | 1005                | 0.47 | 995               | 0.74 | 970                 | 2.10        | 600                 | 7.15   | 674                |
|                                                                                                    | 0.34   | 1000                | 0.57 | 991               | 1.20 | 600                 | 2.78        | 598                 | 10.1   | 95                 |
| 523.2                                                                                                    | 0.15   | 1072                | 0.74 | 1044              | 1.35 | 1013                | 4.07        | 696                 | 8.18   | 691                |
|                                                                                                    | 0.49   | 1057                | 1.10 | 1022              | 2.33 | 703                 | 5.38        | 690                 | 10.1   | 685                |
| 548.2                                                                                                    | 0.12   | 1137                | 0.77 | 1123              | 1.88 | 1070                | 3.46        | 798                 | 5.38   | 786                |
|                                                                                                    | 0.52   | 1117                | 1.29 | 1103              | 2.52 | 800                 | 4.03        | 790                 | 8.38   | 785                |
| 573.2                                                                                                    | 0.11   | 1185                | 2.72 | 1112              | 3.96 | 905                 | 5.67        | 885                 | 7.62   | 872                |
|                                                                                                    | 0.77   | 1175                | 3.50 | 918               | 5.12 | 889                 | 5.98        | 883                 | 8.31   | 871                |
|                                                                                                    | 1.32   | 1162                | 3.75 | 910               | 5.23 | 888                 | 6.63        | 881                 | 9.50   | 870                |
| 586.2                                                                                                    | 0.11   | 1221                | 3.18 | 1127              | 4.50 | 942                 | 5.67        | 937                 | 8.31   | 924                |
|                                                                                                    | 0.78   | 1210                | 3.50 | 1111              | 5.12 | 941                 | 5.98        | 935                 | 9.52   | 925                |
|                                                                                                    | 1.33   | 1197                | 3.85 | 970               | 5.23 | 940                 | 6.63        | 937                 |        |                    |
|                                                                                                    | 2.72   | 1152                | 3.96 | 957               | 5.48 | 938                 | 7.63        | 974                 |        |                    |
| 598.2                                                                                                    | 0.15   | 1259                | 4.13 | 1106              | 4.71 | 1015                | 5.96        | 9 <mark>3</mark> 7  | 10.1   | 966                |
|                                                                                                    | 1.09   | 1232                | 4.32 | 1079              | 5.25 | 995                 | 6.50        | 81                  |        |                    |
|                                                                                                    | 2.59   | 1200                | 4.51 | 1048              | 5.48 | 992                 | 8.00        | <b>368</b>          |        |                    |
|                                                                                                    | 3.84   | 1135                | 4.66 | 1026              | 5.62 | 989                 | 9.26        | 968                 |        |                    |
| 623.2                                                                                                    | 0.40   | 1307                | 2.56 | 1274              | 5.35 | 1116                | 8.96        | 075                 |        |                    |
|                                                                                                    | 1.33   | 1293                | 4.00 | 1222              | 6.63 | 1086                | 10.0        | 1070                |        |                    |
|                                                                                                    |        |                     |      |                   |      |                     |             |                     |        |                    |
| Τ                                                                                                    | his da | ata set i           | is   |                   |      | NOT                 | E: Fo       | T = 2               | 298.15 | <b>K</b> ,         |
| C                                                                                                    | onsid  | ered he             | re.  |                   |      |                     | $p_{sat}$ = | = 0.2 kI            | Pa     |                    |

#### **Experimental Method and Uncertainty Information:**

Enthalpy increments were measured with the countercurrent heat-exchange calorimetric apparatus described previously (Wormald and Yerlett, 1985).

Systematic errors on the measurements are estimated to be no greater than  $\pm 1 \text{ kJ} \cdot \text{kg}^{-1}$ . Random errors arose mainly from fluctuations in the operation of the metering pump supplying the alcohol and were estimated to <u>be  $\pm 3 \text{ kJ} \cdot \text{kg}^{-1}$ </u>.

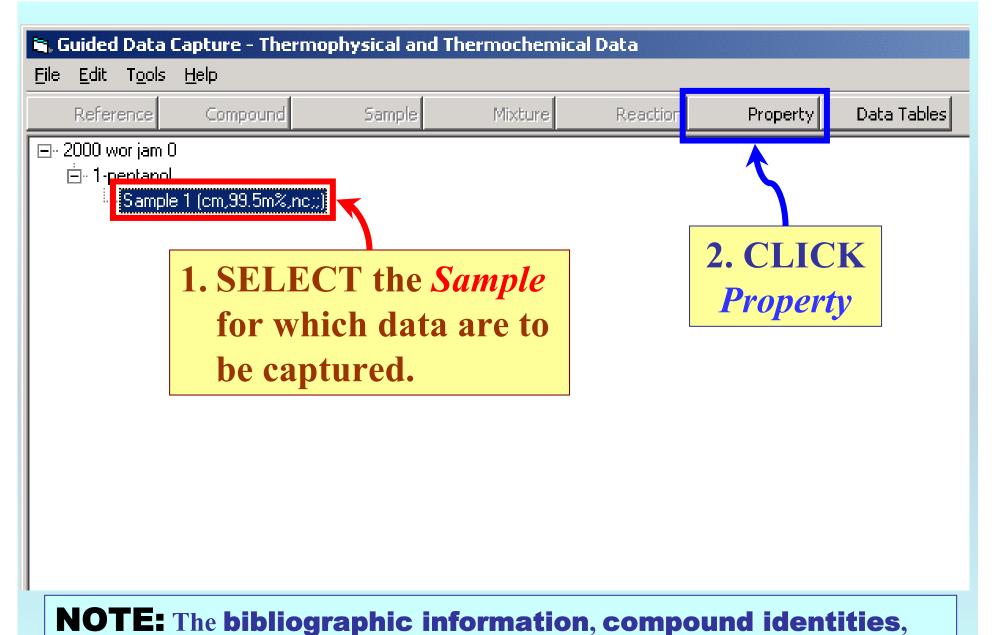

**sample descriptions**, and **mixture** were entered previously. (There are separate tutorials, which describe capture of this information, if needed.)

| Property and experimental method for 1-pentanol                                             |                                                                           |
|---------------------------------------------------------------------------------------------|---------------------------------------------------------------------------|
| Help                                                                                        |                                                                           |
| Property group: Heat capacity and derived properties                                        |                                                                           |
| Property: Standard enthalpy H(T)-H(0)                                                       |                                                                           |
| Units: J/g                                                                                  | 1. SELECT the <b>Property</b><br><b>Group</b> : <i>Heat capacity and</i>  |
| Method of measurement: Experimental purpose:                                                | <i>derived properties</i> from the menu.                                  |
| 2. SELECT the Property: A<br>NOTE: <u>This property name is mist</u>                        | Standard enthalpy H(T)-H(0).<br>leading.                                  |
| Initial and final temperatures, pre-<br>on subsequent forms. The capture<br>specifications. | ssures, and phases will be specified<br>d data are fully defined by these |
| Comment<br>(optional)<br>3. SELECT the <b>Units</b> from the menu: $J/g$ , here.            | a Cancel                                                                  |
|                                                                                             |                                                                           |

| Help<br>Property gro<br>Property: | 1. SELECT Method of Measurement from the list                                      |   |
|-----------------------------------|------------------------------------------------------------------------------------|---|
| Units:                            | J/g                                                                                | • |
| Method of m                       | easurement: Flow calorimetry                                                       |   |
| Experimental                      | purpose: Principal objective of the work                                           | • |
|                                   |                                                                                    |   |
| 2. SEI                            | LECT the <b>Experimental</b> 3. CLICK 2-Variable                                   |   |
| Purp                              | <b>ose</b> from the list provided. <i>Data</i> for the example                     |   |
| Comment<br>(optional)             | Method described in: Wormald and Yerlett, J. Chem. Thermodyn, 1985, 17, 1171-1186. |   |
|                                   | 1-Variable data 2-Variable data                                                    |   |
|                                   | One data point Cancel                                                              |   |

# 1. SELECT the **Independent variable(s)** with **Units**; *Temperature* (*K*) and *Pressure* (*MegaPa*), here. Include **Uncertainties**, if known.

| Substance: 1-pentanol                                                                                                    | ▼ Sample # 1 ▼                                                                                                    |
|----------------------------------------------------------------------------------------------------|----------------------------------------------------------------------------------------------------|
| - Independent variable 1<br>Temperature Units: K                                                                                                    | Uncert⊙KO ≋                                                                                                    |
| -Independent variable 2<br>Pressure                                                                                                    | _ Uncert _ O %                                                                                                    |
| <ul> <li>Definition of Measurement Results (Absolute vs Relative Direct value</li> <li>Direct value</li> <li>Direct value</li> <li>Rel. to ref. phase at fixed T and P</li> <li>Rel. to ref. phase at fixed T and fixed P</li> <li>Rel. to ref. phase at same T and fixed P</li> <li>Rel. to ref. phase at same T and P</li> <li>Rel. to ref. phase in equil. with Phase 1</li> <li>The reference state described in a comment</li> </ul> |                                                                                                    |
| Difference between Upper and Lower T         Phase 1:         Precision of the Property Value(s)                                                                                                    | 2. SELECT the <b>Definition of</b><br><b>Measurement Results (Absolute</b><br><b>vs Relative)</b> from the menu. Here,<br>SELECT Pal. to pafe phase at fixed T and P   |
|                                                                                                    | SELECT Rel. to ref. phase at fixed T and P.         nd Yerlett, J. Chem. Thermodyn, 1985, 17, 1171-1186.         Property and method       Numerical Data       Cancel |

## **NOTE:** Additional fields appear

| 1 💌   |
|-------|
| 0 %   |
| 0 %   |
| •     |
|       |
|       |
| ents) |
|       |

| method, Expe                                                                                 | e <b>Data pres</b><br>rimental values |                                                      | ×<br>▼ Sample # 1 ▼                                                         |
|----------------------------------------------------------------------------------------------|---------------------------------------|------------------------------------------------------|-----------------------------------------------------------------------------|
| Temperature<br>Independent variable 2                                                        |                                       |                                                      | • κ • ο ž<br>, the phase associated<br><b>ables</b> : <i>Liquid</i> , here. |
| Definition of Measurement Re<br>Rel. to ref. phase at fixed 1 a<br>Reference T: 298,15 K Ref | nd P 🗾                                | Relation: Difference X-X<br>a Reference phase: Liqui |                                                                             |
| Data presentation<br>Experimental values<br>Property set # 1                                 | •<br>Cons                             | traint: Single phase                                 | 3. ENTER the<br>Precision of the<br>PropertyValue(s),                       |
| Phase 1: Liquid                                                                              | e(s)                                  |                                                      | if known.                                                                   |
| Comment to this record: Use<br>4. CLICK                                                      | Numerical Dat                         | and method                                           | dyn, 1985, 17, 1171-1186.<br>Numerical Data Cancel                          |

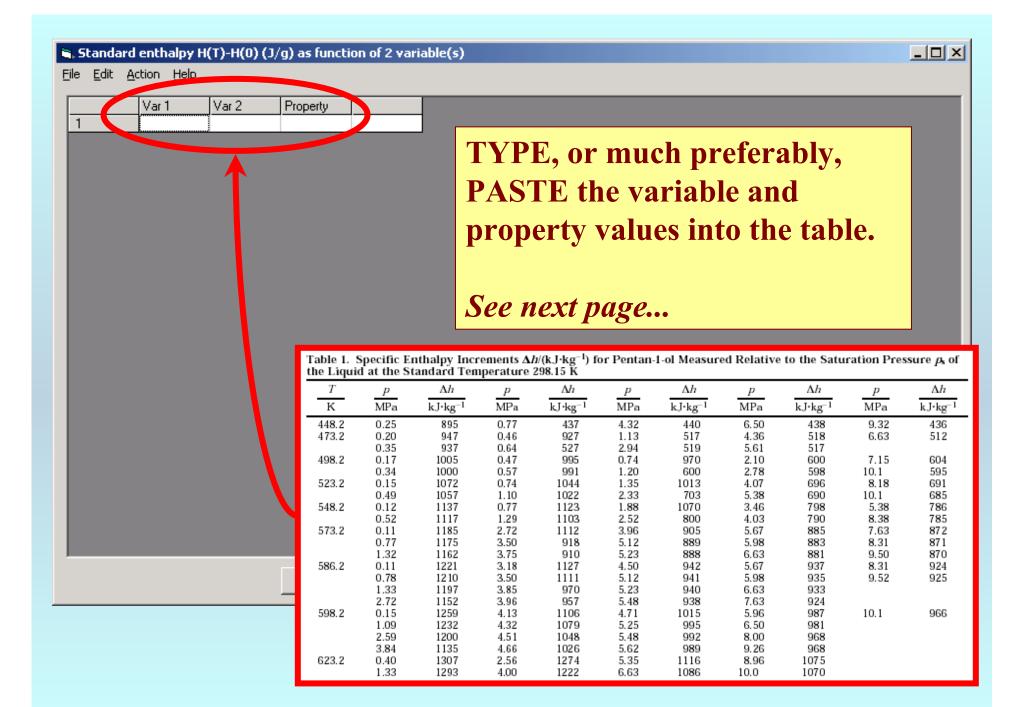

#### Standard enthalpy H(T)-H(0) (J/g) as function of 2 variable(s)

File Edit Action Help

|    |       |       | <b>D</b> . |                |                 |                     |                         |                                         |              |                     |              |                     |              |                   |
|----|-------|-------|------------|----------------|-----------------|---------------------|-------------------------|-----------------------------------------|--------------|---------------------|--------------|---------------------|--------------|-------------------|
|    | Var 1 | Var 2 | Property   |                | -               |                     |                         |                                         |              |                     |              |                     |              |                   |
| 1  | 448.2 | 0.25  | 895        |                |                 |                     |                         |                                         |              |                     |              |                     |              |                   |
| 2  | 448.2 | 0.77  | 437        |                |                 |                     |                         |                                         |              |                     |              |                     |              |                   |
| 3  | 448.2 | 4.32  | 440        |                |                 |                     |                         |                                         |              |                     |              |                     |              |                   |
| 4  | 448.2 | 6.50  | 438        |                |                 |                     |                         |                                         |              |                     |              |                     |              |                   |
| 5  | 448.2 | 9.32  | 436        |                |                 |                     |                         |                                         |              |                     |              |                     |              |                   |
| 6  | 473.2 | 0.20  | 947        |                |                 |                     |                         |                                         |              |                     |              |                     |              |                   |
| 7  | 473.2 | 0.35  | 937        |                |                 |                     |                         |                                         |              |                     |              |                     |              |                   |
| 8  | 473.2 | 0.46  | 927        |                |                 |                     |                         |                                         |              |                     |              |                     |              |                   |
| 9  | 473.2 | 0.64  | 527        |                |                 |                     |                         |                                         |              |                     |              |                     |              |                   |
| 10 | 473.2 | 1.13  | 517        |                |                 |                     |                         |                                         |              |                     |              |                     |              |                   |
| 11 | 473.2 | 2.94  | 519        | T-blad a       | l<br>Sanalfia E | a tha las I a       |                         | uuu tu b e                              | . De atem    | 1 -1 1 4            | d Deletion   | An Alex Cade        |              |                   |
| 12 | 473.2 | 4.36  | 518        | the Liquid     | d at the S      | tandard Ten         | rements A.<br>nperature | h/(kJ·kg <sup>−1</sup> ) fc<br>298.15 K | or Pentan-   | 1-of measur         | ed Relative  | to the Satu         | ration Pres  | sure $p_s$ or     |
| 13 | 473.2 | 5.61  | 517        | T              | р               | $\Delta h$          | р                       | $\Delta h$                              | р            | $\Delta h$          | р            | $\Delta h$          | р            | $\Delta h$        |
| 14 | 473.2 | 6.63  | 512        | К              | MPa             | kJ·kg <sup>-1</sup> | MPa                     | $kJ\cdot kg^{-1}$                       | MPa          | kJ•kg <sup>−1</sup> | MPa          | kJ•kg <sup>−1</sup> | MPa          | $kJ\cdot kg^{-1}$ |
| 15 | 498.2 | 0.17  | 1005       | 448.2<br>473.2 | 0.25<br>0.20    | 895<br>947          | 0.77<br>0.46            | 437<br>927                              | 4.32<br>1.13 | 440<br>517          | 6.50<br>4.36 | 438<br>518          | 9.32<br>6.63 | 436<br>512        |
| 16 | 498.2 | 0.34  | 1000       |                | 0.35            | 937                 | 0.64                    | 527                                     | 2.94         | 519                 | 5.61         | 517                 |              |                   |
| 17 | 498.2 | 0.47  | 995        | 498.2          | 0.17<br>0.34    | 1005<br>1000        | 0.47<br>0.57            | 995<br>991                              | 0.74<br>1.20 | 970<br>600          | 2.10<br>2.78 | 600<br>598          | 7.15<br>10.1 | 604<br>595        |
| 18 | 498.2 | 0.57  | 991        | 523.2          | 0.15            | 1072                | 0.74                    | 1044                                    | 1.35         | 1013                | 4.07         | 696                 | 8.18         | 691               |
| 19 | 498.2 | 0.74  | 970        | 548.2          | 0.49<br>0.12    | 1057<br>1137        | 1.10<br>0.77            | 1022<br>1123                            | 2.33<br>1.88 | 703<br>1070         | 5.38<br>3.46 | 690<br>798          | 10.1<br>5.38 | 685<br>786        |
| 20 | 498.2 | 1.20  | 600        | 573.2          | 0.52<br>0.11    | 1117<br>1185        | 1.29<br>2.72            | 1103<br>1112                            | 2.52<br>3.96 | 800<br>905          | 4.03<br>5.67 | 790<br>885          | 8.38<br>7.63 | 785<br>872        |
| 21 | 498.2 | 2.10  | 600        | 515.2          | 0.77            | 1175                | 3.50                    | 918                                     | 5.12         | 889                 | 5.98         | 883                 | 8.31         | 871               |
| 22 | 498.2 | 2.78  | 598        | 586.2          | 1.32<br>0.11    | 1162<br>1221        | 3.75<br>3.18            | 910<br>1127                             | 5.23<br>4.50 | 888<br>942          | 6.63<br>5.67 | 881<br>937          | 9.50<br>8.31 | 870<br>924        |
| 23 | 498.2 | 7.15  | 604        |                | 0.78<br>1.33    | 1210<br>1197        | 3.50<br>3.85            | 1111<br>970                             | 5.12<br>5.23 | 941<br>940          | 5.98<br>6.63 | 935<br>933          | 9.52         | 925               |
| 24 | 498.2 | 10.10 | 595        |                | 2.72            | 1152                | 3.96                    | 957                                     | 5.48         | 938                 | 7.63         | 924                 |              |                   |
| 25 | 523.2 | 0.15  | 1072       | 598.2          | 0.15<br>1.09    | 1259<br>1232        | 4.13<br>4.32            | 1106<br>1079                            | 4.71<br>5.25 | 1015<br>995         | 5.96<br>6.50 | 987<br>981          | 10.1         | 966               |
| ,  |       |       |            |                | 2.59            | 1200                | 4.51                    | 1048                                    | 5.48         | 992                 | 8.00         | 968                 |              |                   |
|    |       |       | Clear the  | 623.2          | $3.84 \\ 0.40$  | 1135<br>1307        | 4.66<br>2.56            | 1026<br>1274                            | 5.62<br>5.35 | 989<br>1116         | 9.26<br>8.96 | 968<br>1075         |              |                   |
|    |       |       |            |                | 1.33            | 1293                | 4.00                    | 1222                                    | 6.63         | 1086                | 10.0         | 1070                |              |                   |

\_ 🗆 ×

**NOTE:** Simple CUT/PASTE procedures can be used within the table to convert the original table into the required number of columns. (This can also be done externally in spreadsheet software, e.g., EXCEL.)

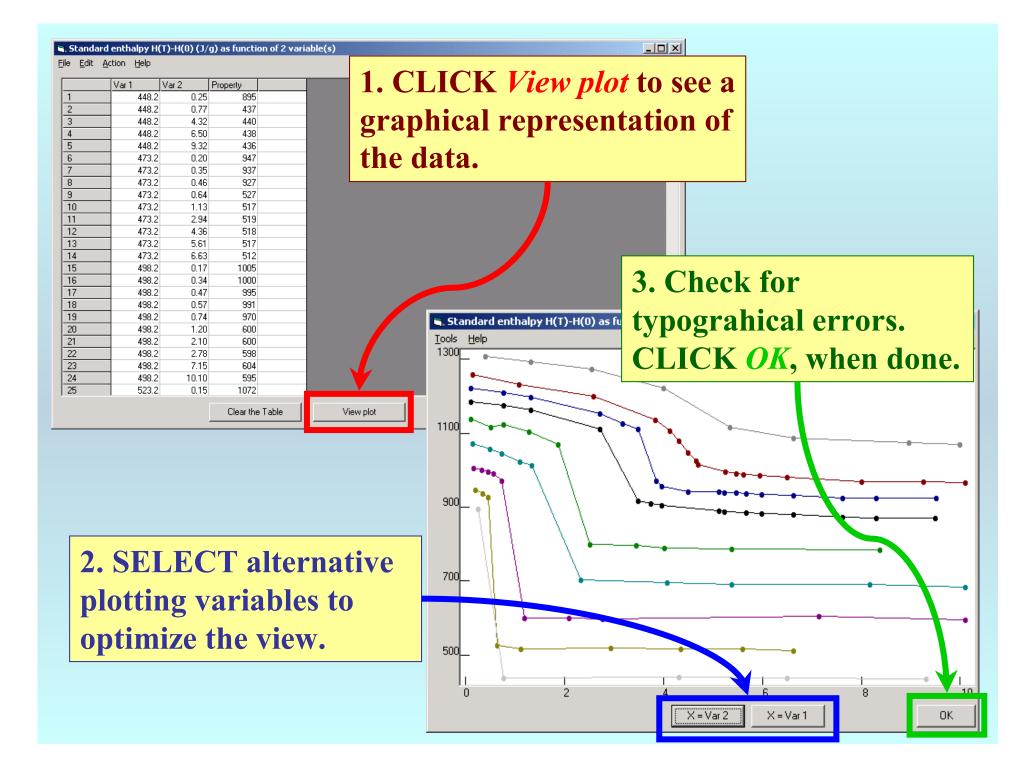

#### Standard enthalpy H(T)-H(0) (J/g) as function of 2 variable(s)

<u>File Edit Action H</u>elp

| Var 1     | Var 2 | Property        |                 |
|-----------|-------|-----------------|-----------------|
| 448.2     | 0.25  | 895             |                 |
| 448.2     | 0.77  | 437             |                 |
| 448.2     | 4.32  | 440             |                 |
| 448.2     |       | 438             |                 |
| 448.2     |       | 436             |                 |
| 473.2     |       | 947             |                 |
| 473.2     |       | 937             |                 |
| 473.2     |       | 927             |                 |
| 473.2     |       | 527             |                 |
| 473.2     |       | 517             |                 |
| 473.2     |       | 519             |                 |
| 473.2     |       | 518             |                 |
| 473.2     |       | 517             |                 |
| 473.2     |       |                 |                 |
| 498.2     |       | 1005            |                 |
| 498.2     |       | 1000            |                 |
| 498.2     |       | 995             |                 |
| <br>498.2 |       | 991             | CLICK Accept    |
| 498.2     |       | 970             | CLICKACCEPT     |
| 498.2     |       | 600             |                 |
| 498.2     |       | 600             |                 |
| <br>498.2 |       | 598             |                 |
| 498.2     |       | 604             |                 |
| 498.2     |       | 595             |                 |
| 523.2     | 0.15  | 1072            |                 |
|           |       | Clear the Table | View plot Cance |

- D ×

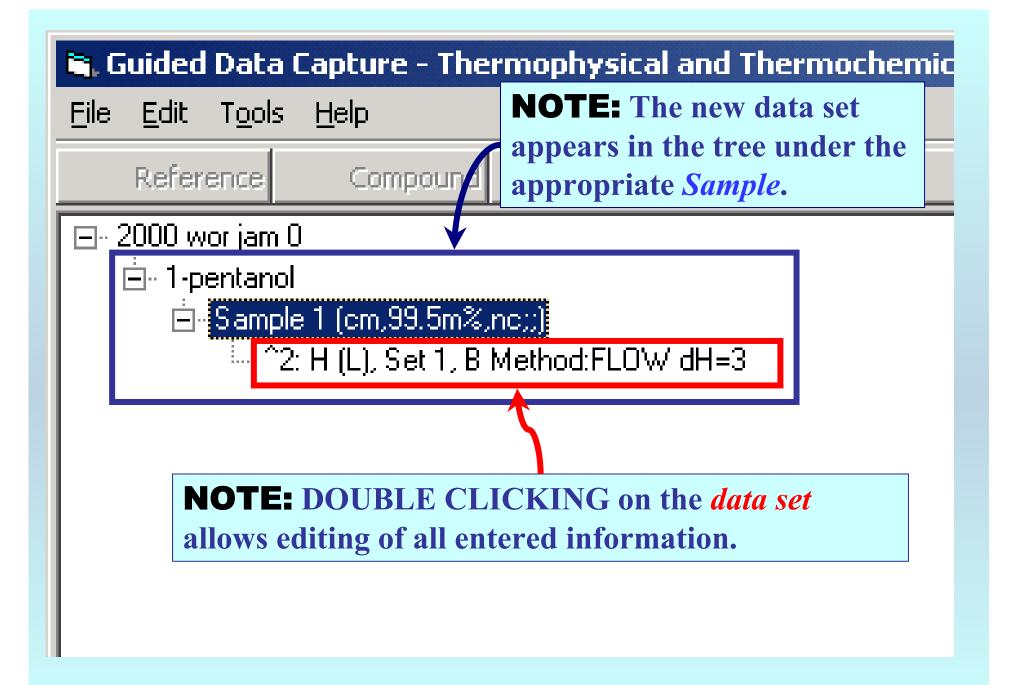

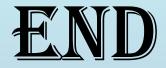

**Continue with other compounds, samples, properties, reactions, etc...** 

or save your file and exit the program.